## Fastbook Online + Plus

## Now you can do it all with FASTbook Online web calendar

- Book a day, a week, or several random dates.
- Add resources such as equipment, meals, and labor.
- You can now book a firm event on the road, or at home.

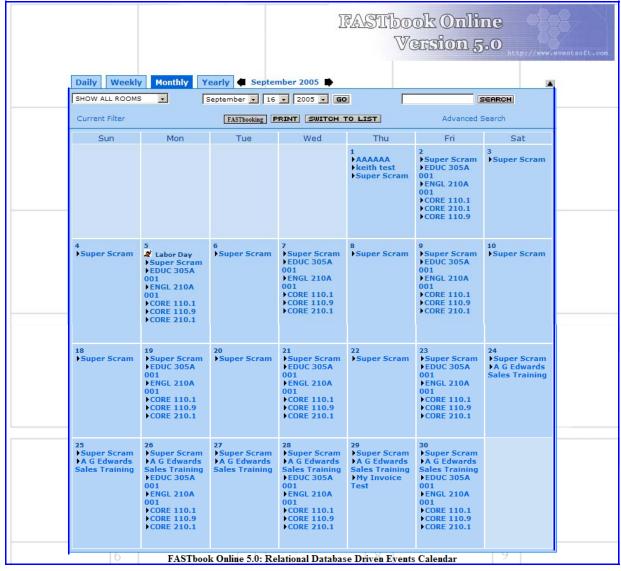

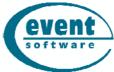

Event Software 540 W. Iron Ave #204 Mesa AZ 85210 480 517-9990

|                                                                                |                                                                                    | Clear and Start Over                                                                                                    | Tibook Online<br>Version 5.0 |                                    |                                                                            |
|--------------------------------------------------------------------------------|------------------------------------------------------------------------------------|----------------------------------------------------------------------------------------------------|------------------------------|------------------------------------|----------------------------------------------------------------------------|
| Client Name<br>Event Name<br>Event Type                                        | Dale Johnson Presents  Sonner Brothers  Concert                                    | . Add                                                                                                    |                              | l i                                | Step # 1 Select client name or enter new client.  Step # 2 Fill in balance |
| Status Location Coordinator Contract Number                                    | Firm Arena Jim Flagg 45-328                                                        |                                                                                                    |                              |                                    | of information and add any special instructions.                           |
| Note                                                                           | Please call Dale or myself &                                                       | fonday morning to discuss d                                                                                                    | etails                       | 1                                  |                                                                            |
| Apply Header Informa                                                           | tion                                                                               |                                                                                                    |                              |                                    | oook Online                                                                |
|                                                                                | FASTbook Onlin                                                                     | Start Time   Fand Time   Setup Style   Attendance   Room   Fand Time   Start Time   Start Time | 1                            |                                    | Version 5.0                                                                |
| times and room name.                                                           |                                                                                    | Apply Changes   Cancel                                                                                                    | 4 Ea                         | ipment: Add Equipment     5        | 12                                                                         |
| Step # 4 select resources.  Step # 5 select additional dates or rooms that you |                                                                                    | Baby Grand Piano Barricades (4ft Ea.) Black Velvet Backrop                                                                                                    | 1 8 1                        | Delet Delet Delet Meals: Add Meal  | e                                                                          |
| wish to b                                                                      | oook.                                                                              | Abalone Special Carafe Soft Drink Each                                                                                                    | 23<br>2<br>35                | Delet Delet Delet Labor: Add Labor | e 23                                                                       |
|                                                                                |                                                                                    | Additional AV & Labor Light Technician Event Supervisor                                                                                                    | 1<br>1<br>1 28               | Delet Delet                        | e                                                                          |
|                                                                                |                                                                                    | Clear and Start Over                                                                                                    |                              |                                    |                                                                            |
| Client Name Event Name Event Type Status Location Coordinator Contract Number  | Dale Johnson Presents  The Somer Brothers  Concert  Firm  Arena  Jim Flagg  45-328 | Add Add                                                                                                    |                              | 1                                  |                                                                            |
| Note                                                                           |                                                                                    | Monday morning to discuss                                                                                                    | details                      |                                    | Step # 6 review your information.                                          |
| 9-23-2006 06:0<br>9-23-2006 06:0                                               | 00 AM 11:30 PM Arena<br>00 PM 11:30 PM Great Room<br>00 PM 06:00 PM Brown Rm       | Subevents: Add Subevent                                                                                                    | Delete Delete Delete         | 3 [:                               | Step # 7 click on the book this event button, your booking is complete.    |
|                                                                                | FASTbook Onli                                                                      | ine 5.0: Relational Database Dri                                                                                                    | ven Events Calendar          |                                    | www.eventsoft.com<br>Sales@eventsoft.com                                   |